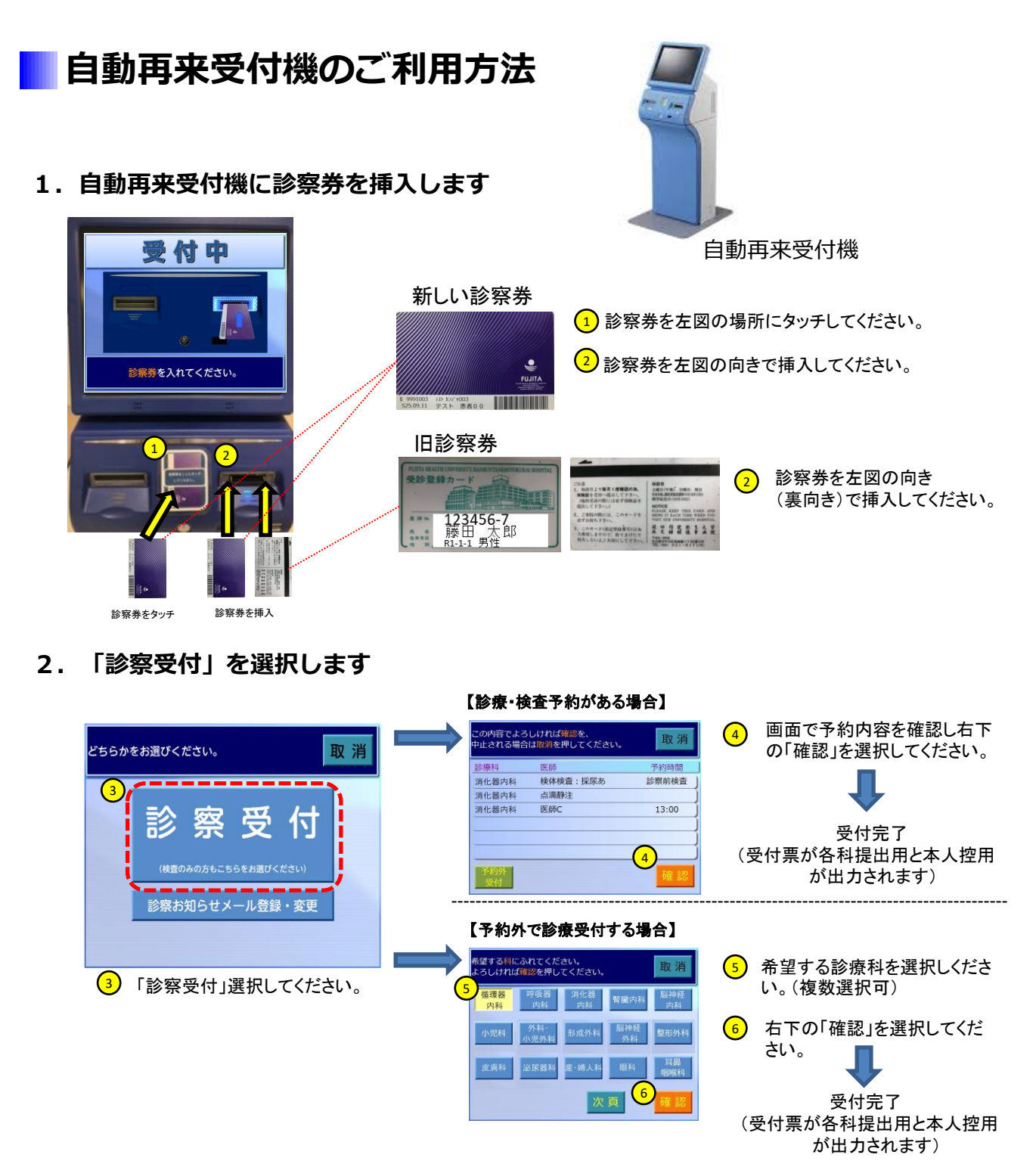

**3.診察お知らせメールサービスの登録・変更(初回登録時・変更時のみ)**

患者さんがお持ちの携帯電話に診察時間が近づいたことをSMS(ショートメッセージサービス)で お知らせするサービスです。【診察順が3番目以内】になったらお知らせメールが送信されます。

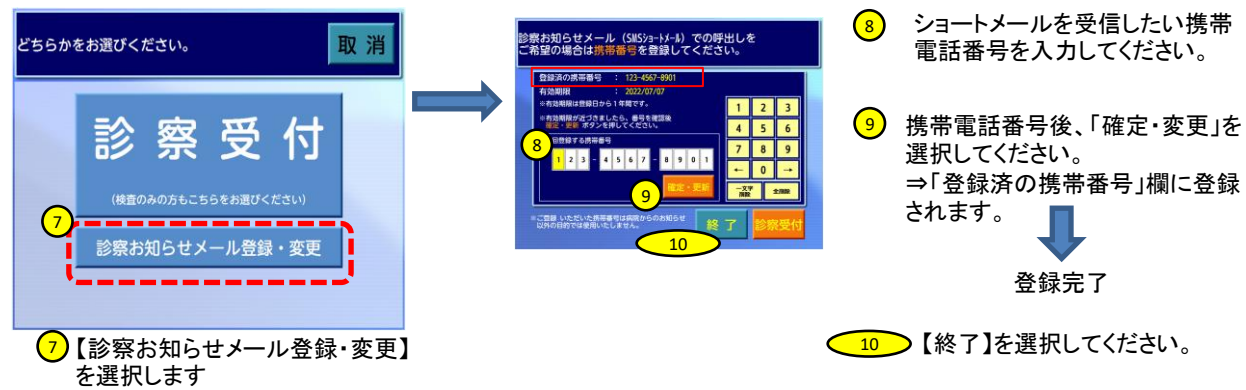

## **4.受付票は各診療科の受付窓口に提出ください。**

各診療科への受付票の提出は下記のフローによって提出方法が異なります。

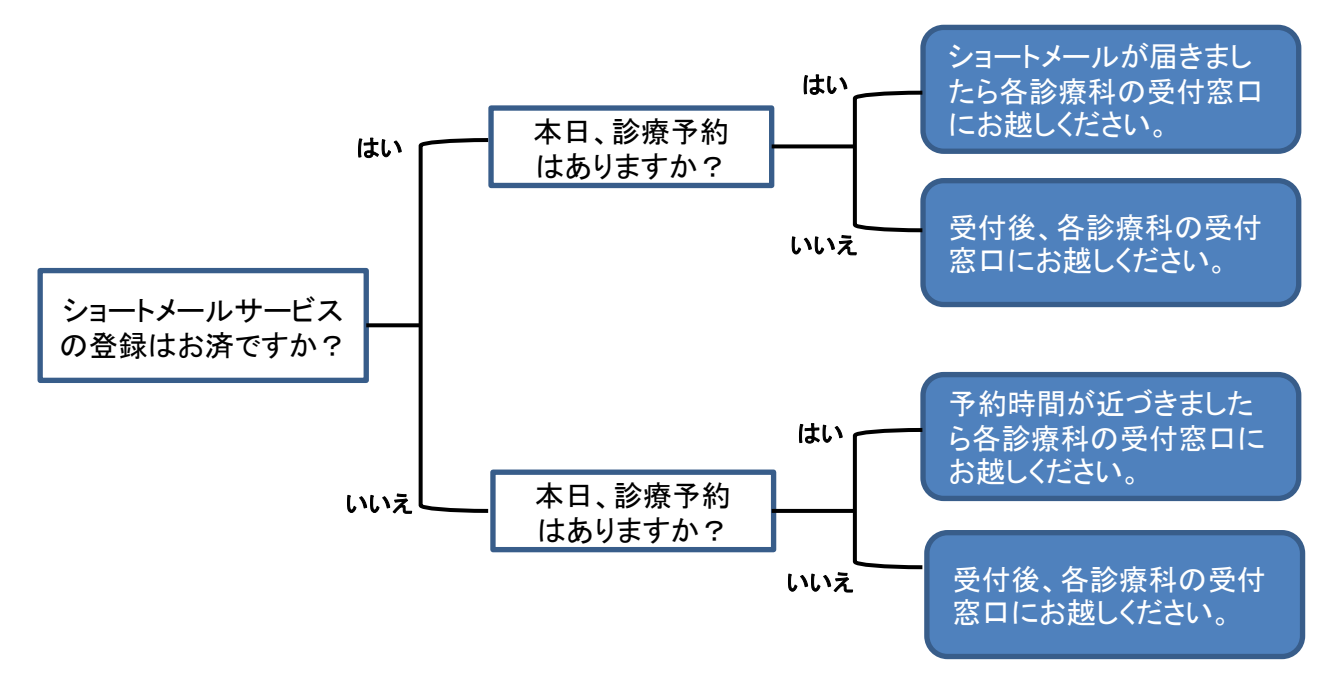

## 【注意事項】

・診察前に、検査(採血・レントゲン等)がある場合は、先に各検査部門にお越しください。

【お願い】

・外来待合室での混雑緩和のために、予約時間にご来院下さい。診察前検査がある場合は、検査結果 がでるまでに時間を要する場合がございますが、可能な限り診療時間の90分前を目安としてご来院下さ い。

## **新しい診察券について**

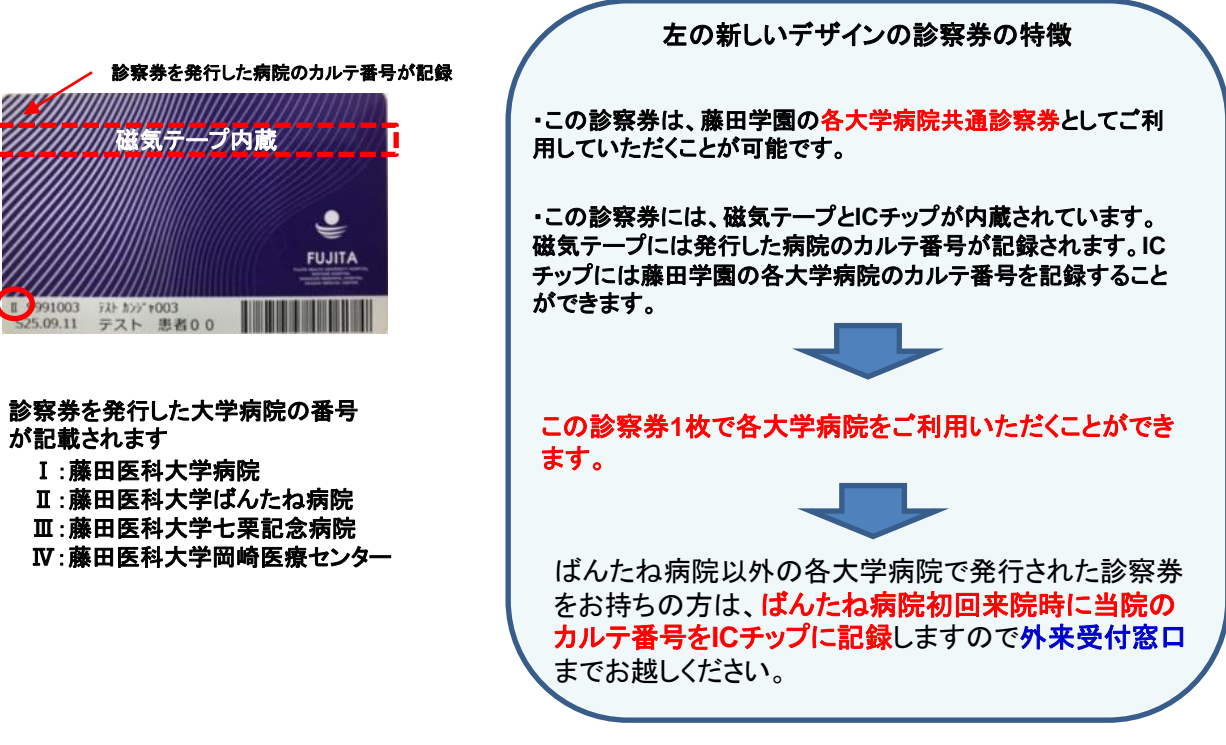

藤田医科大学ばんたね病院